## SONATA VI.

Abbreviations, etc.: P. T., Principal Theme; S. T., Secondary Theme; Close; M. T., Middle Theme; D., Development.

 $\frac{\partial}{\partial t}$ 

Abkürzungen: HS. bedeutet Hauptsatz, SS. Seitensatz, SchlS. Schlusssatz, MS. Mittelsatz, DS. Durchführungssatz.

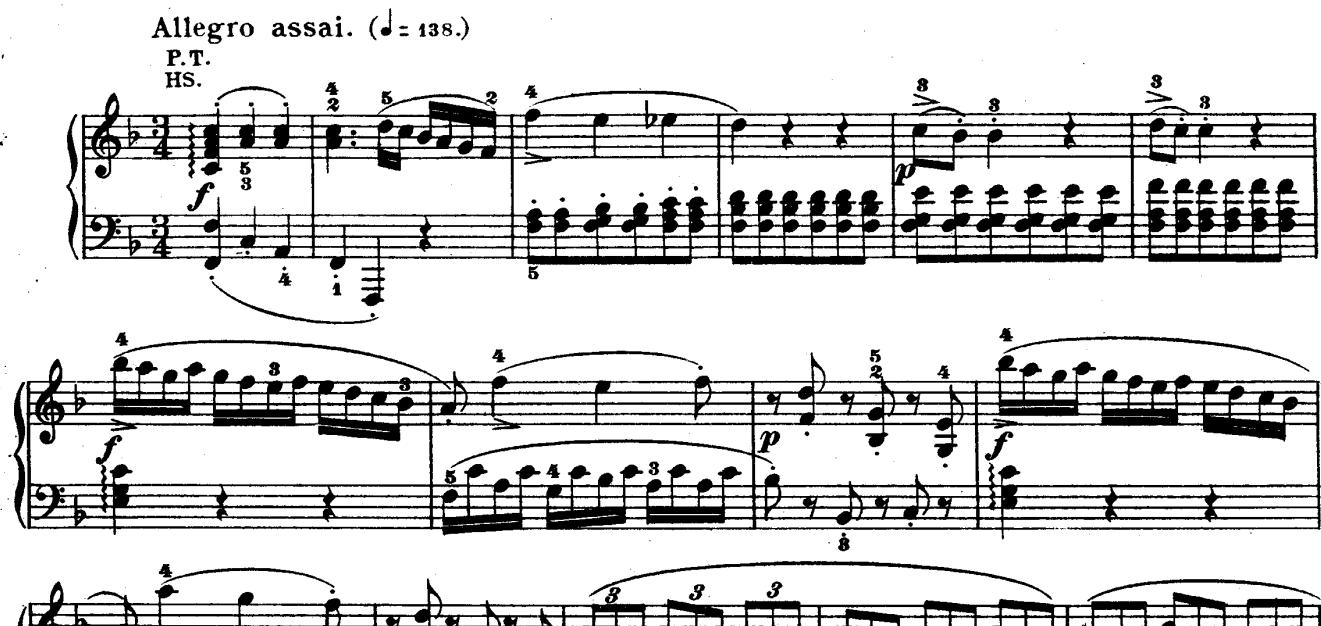

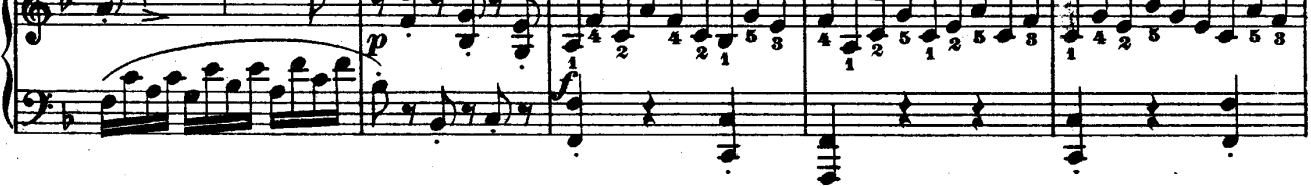

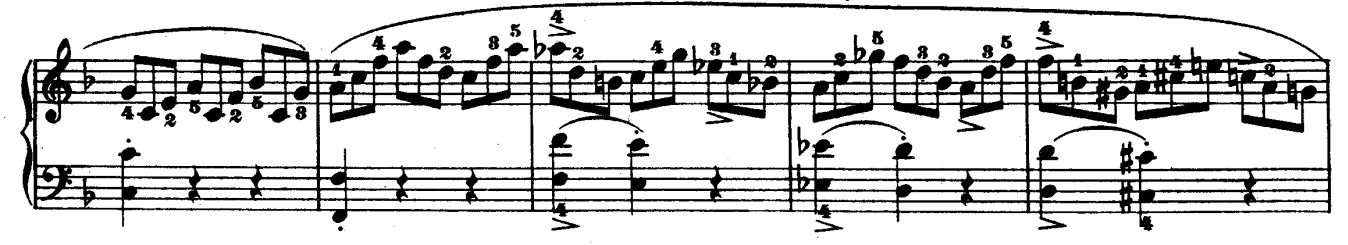

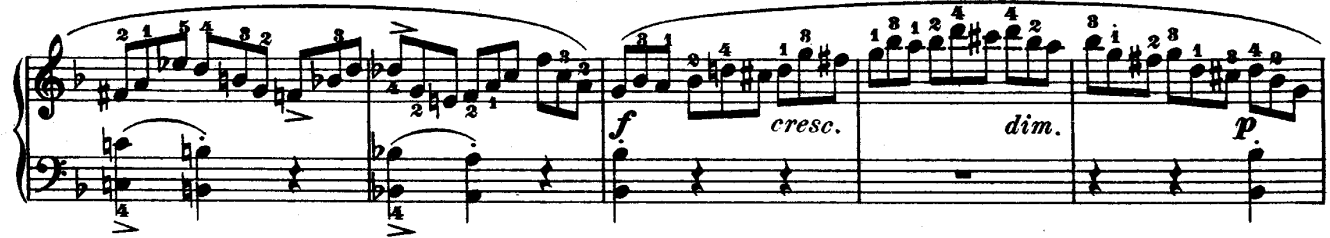

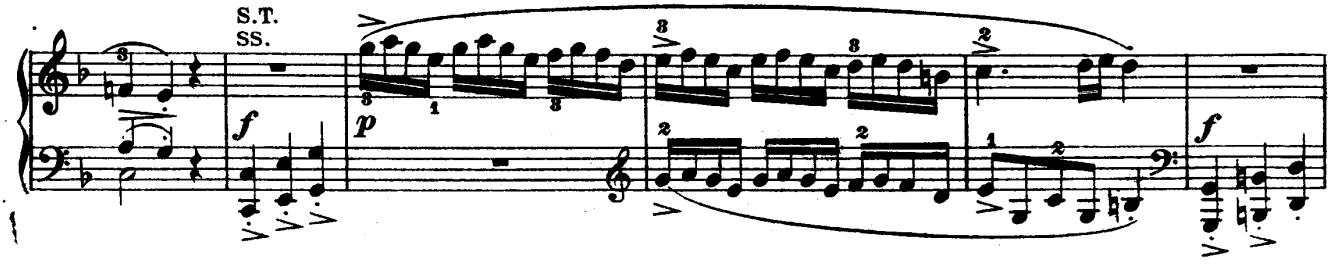

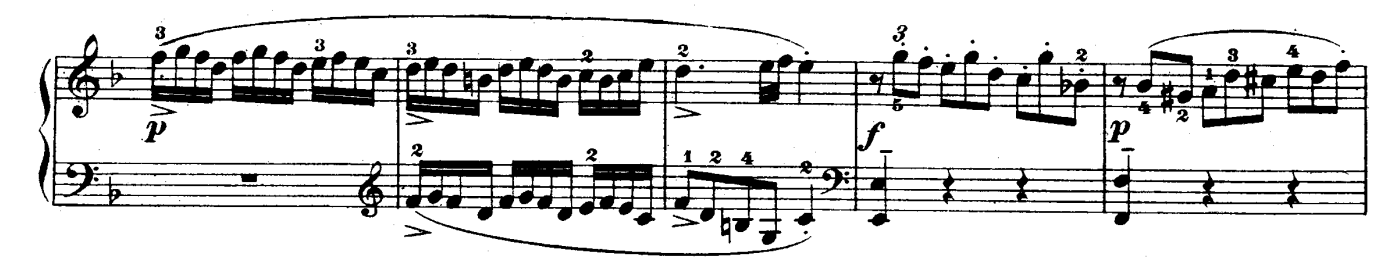

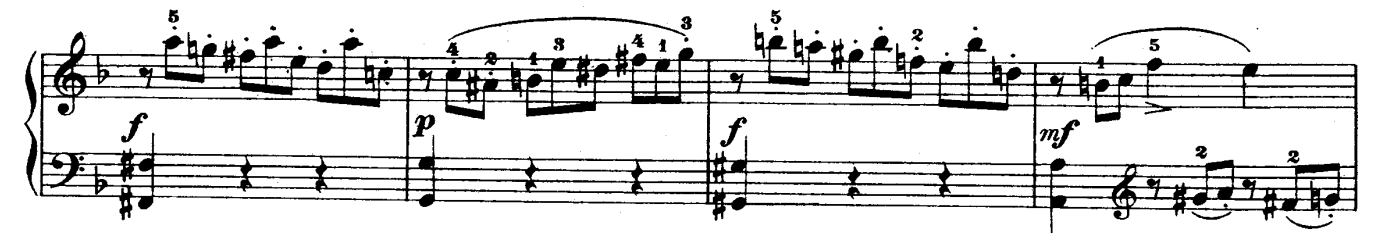

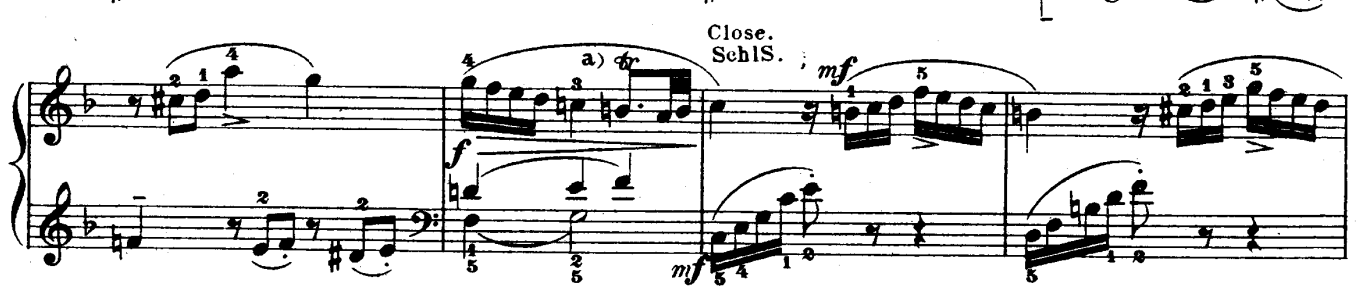

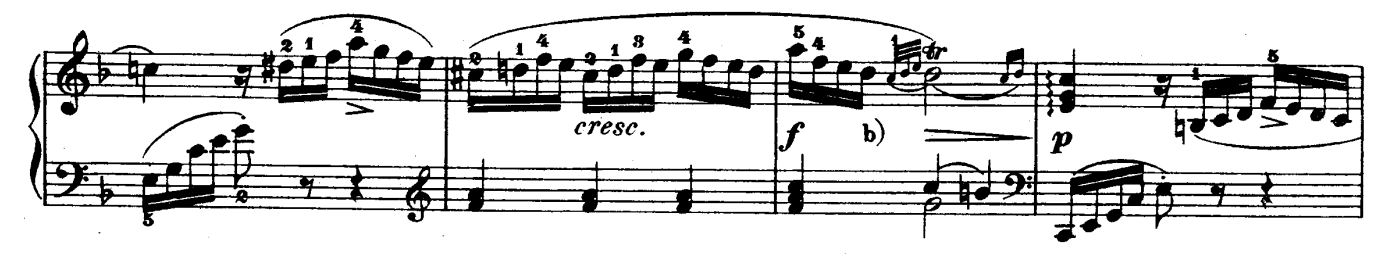

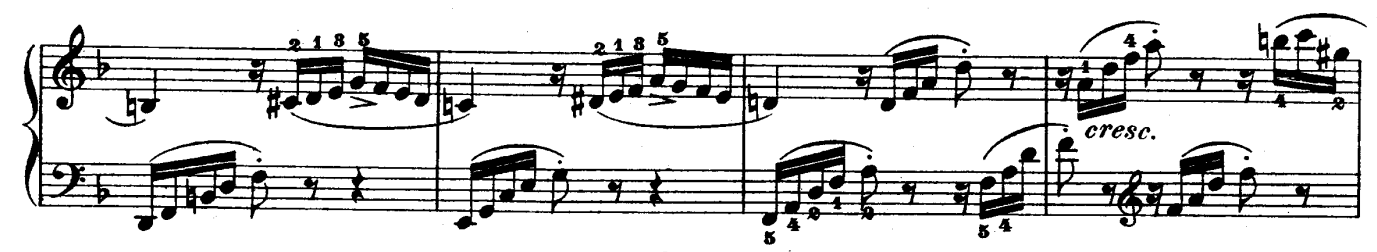

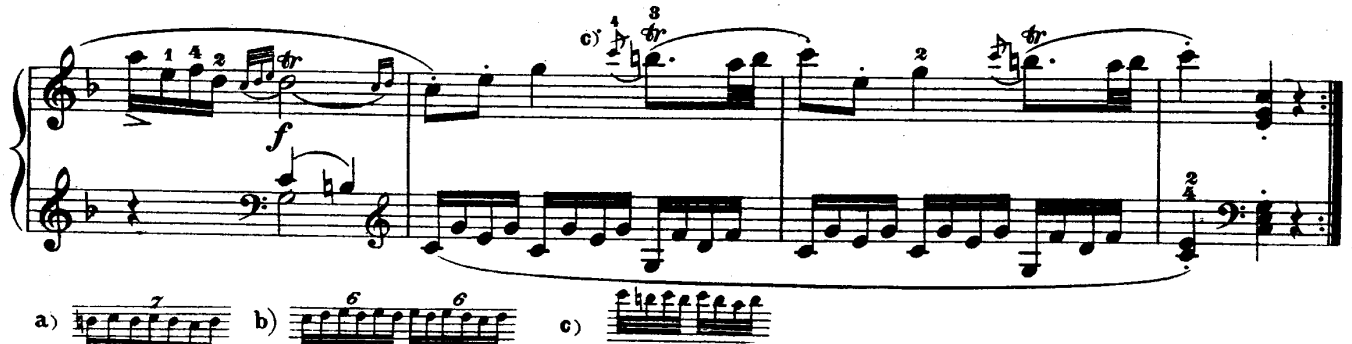

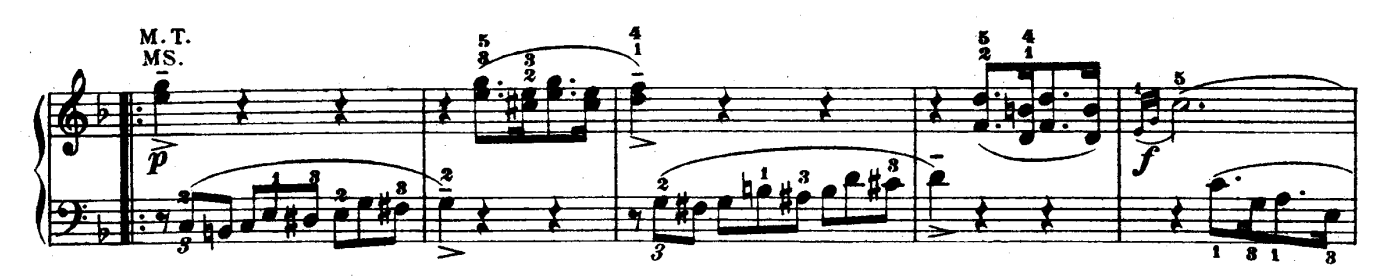

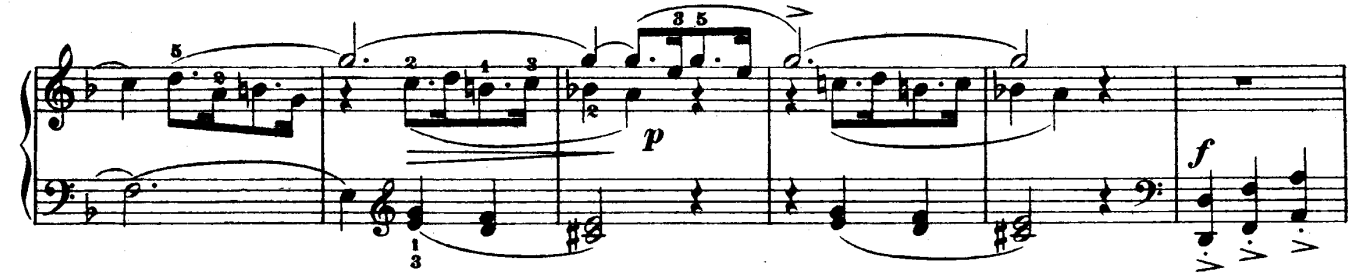

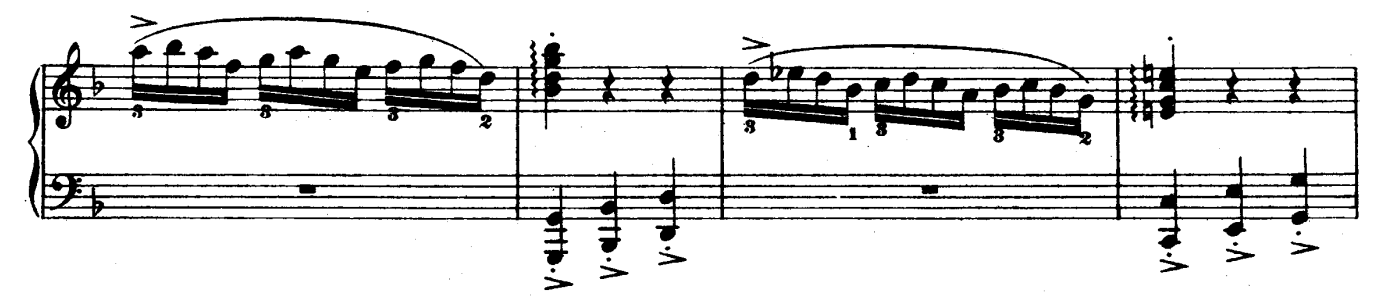

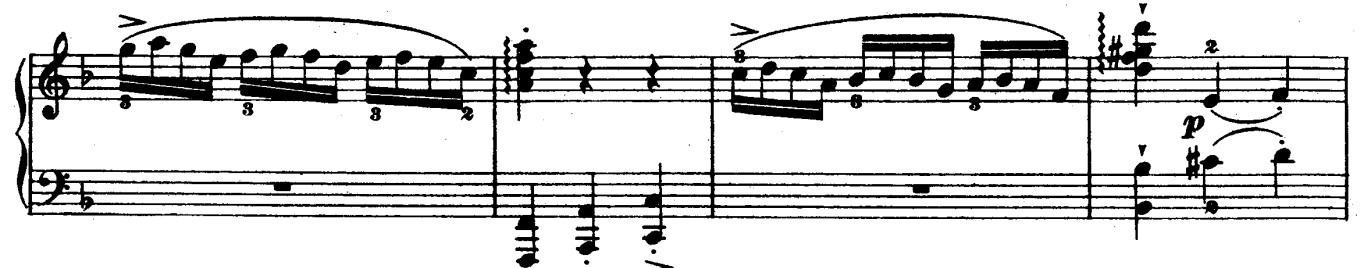

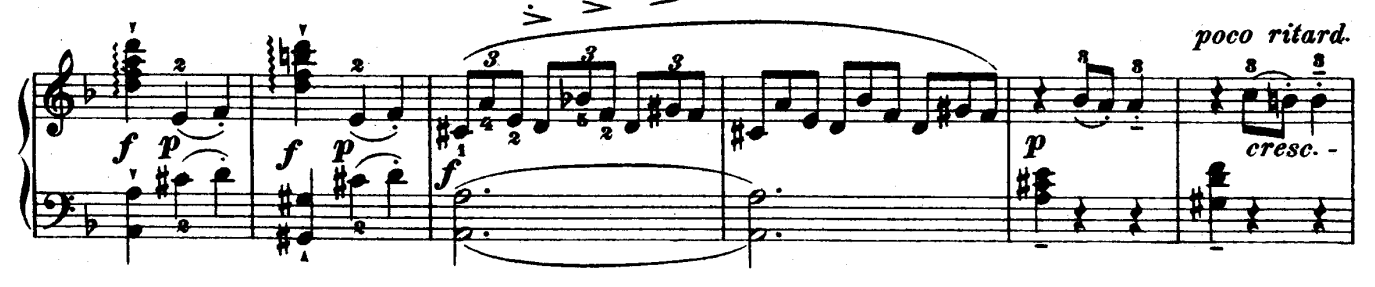

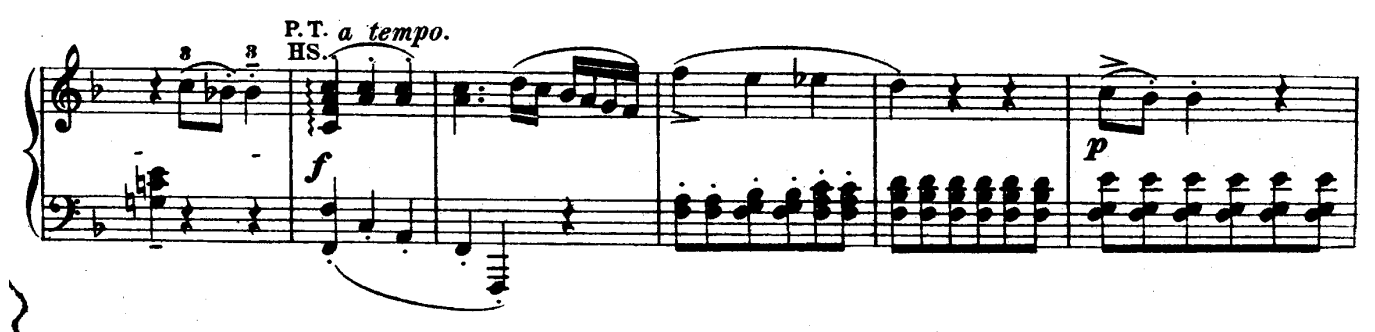

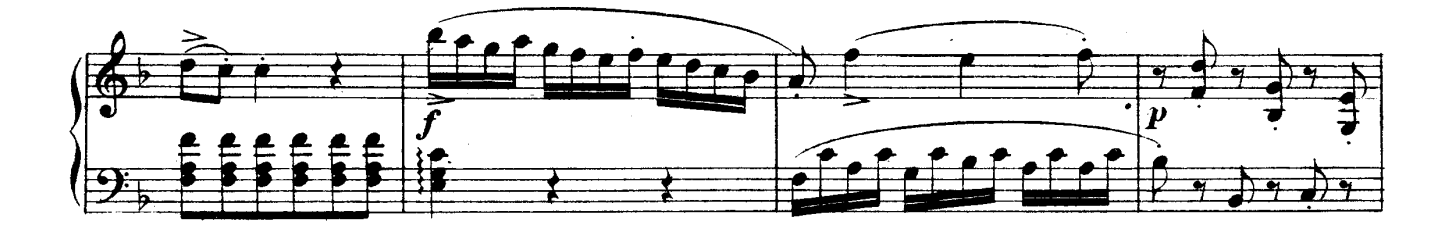

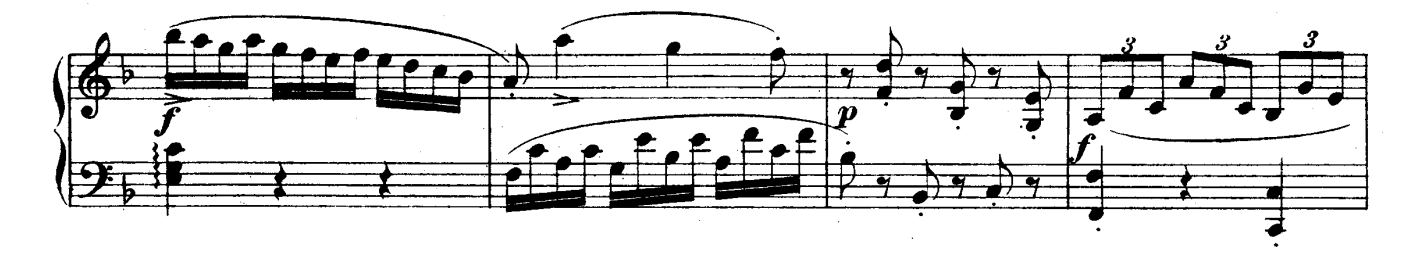

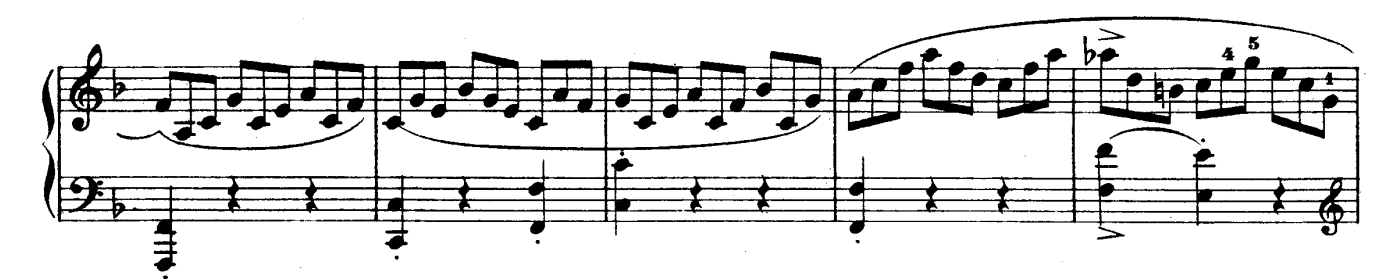

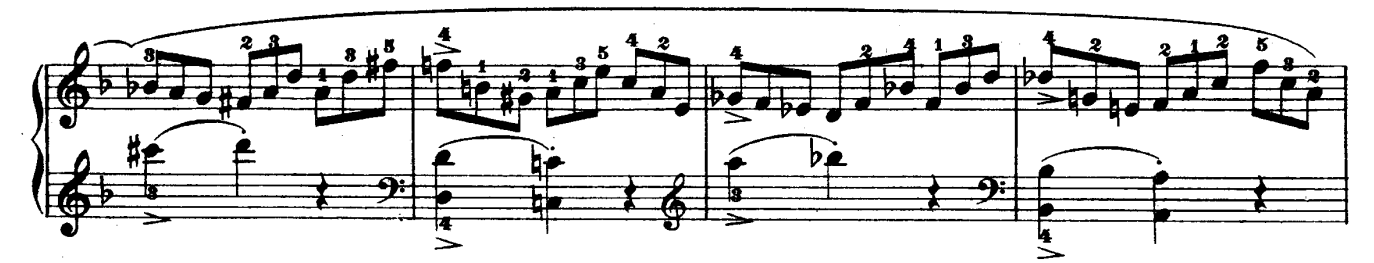

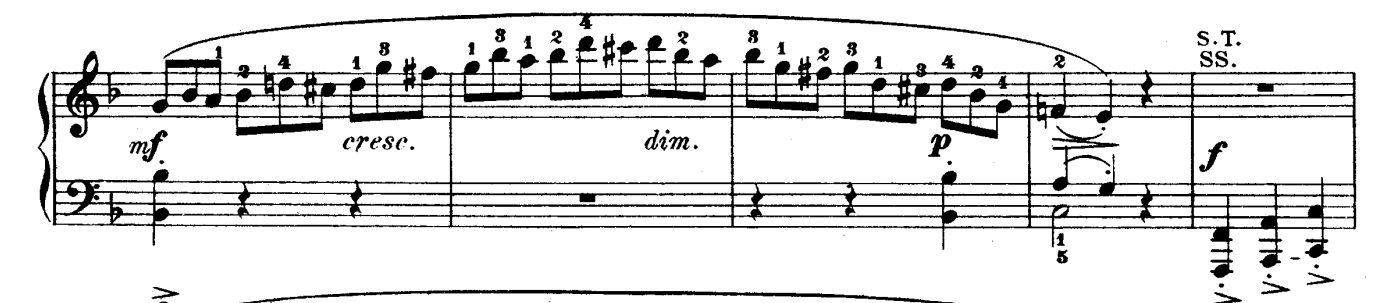

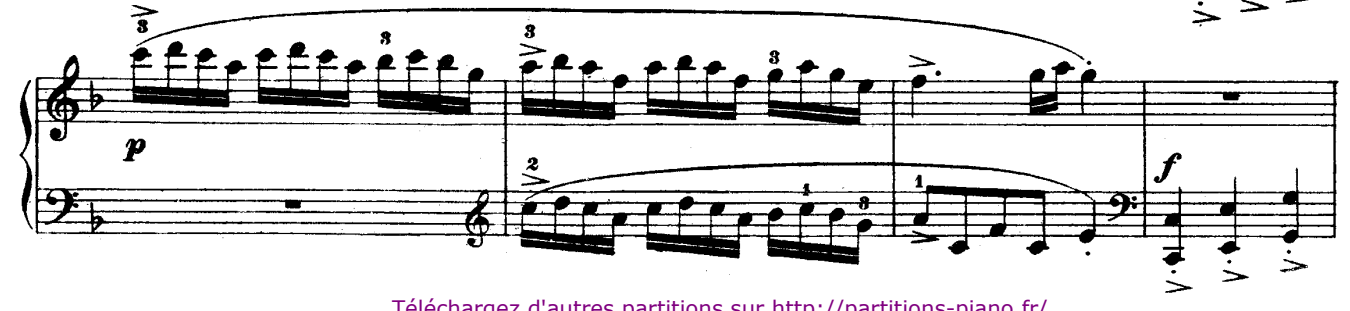

Téléchargez d'autres partitions sur http://partitions-piano.fr/

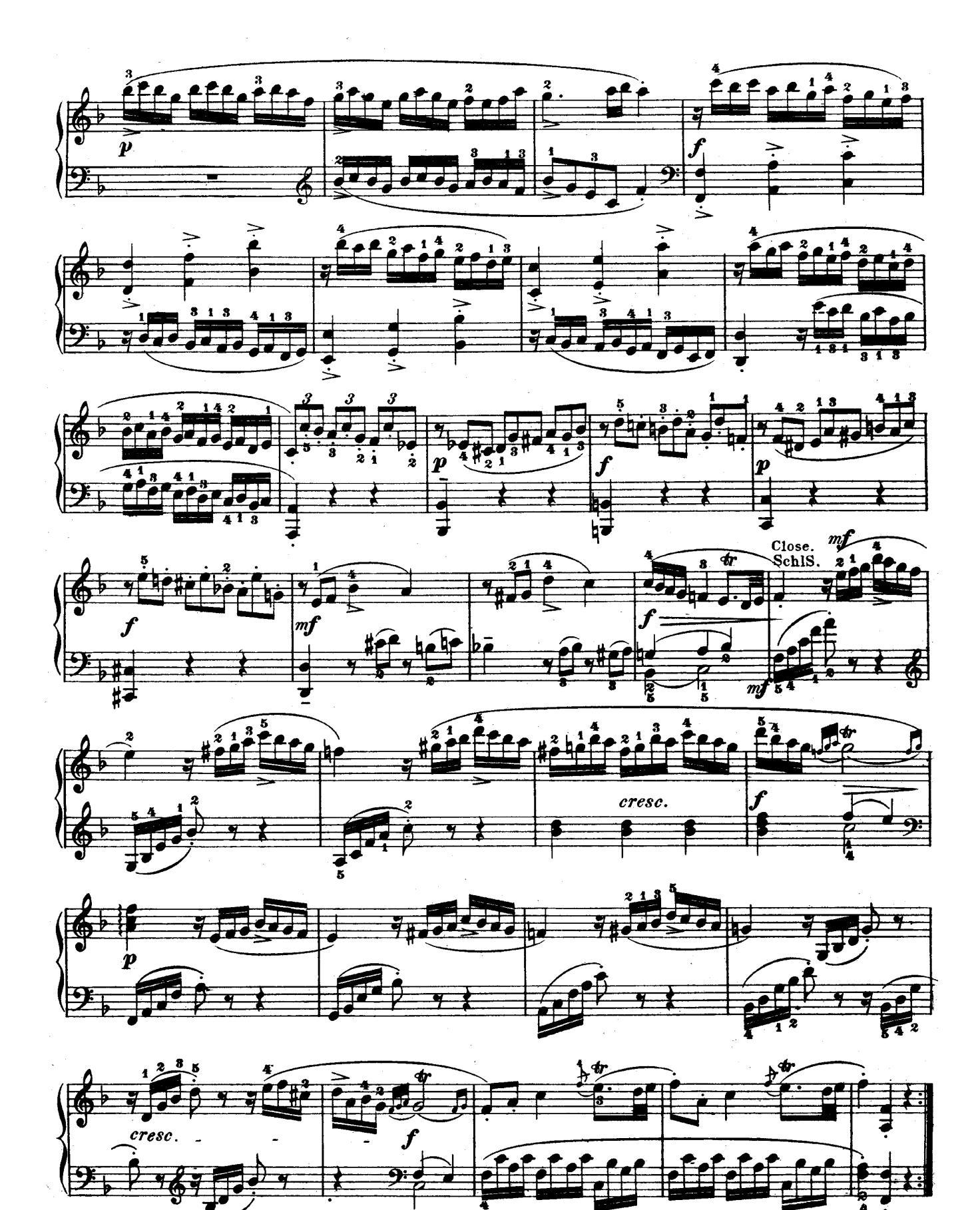

Téléchargez d'autres partitions sur http://partitions-piano.fr/

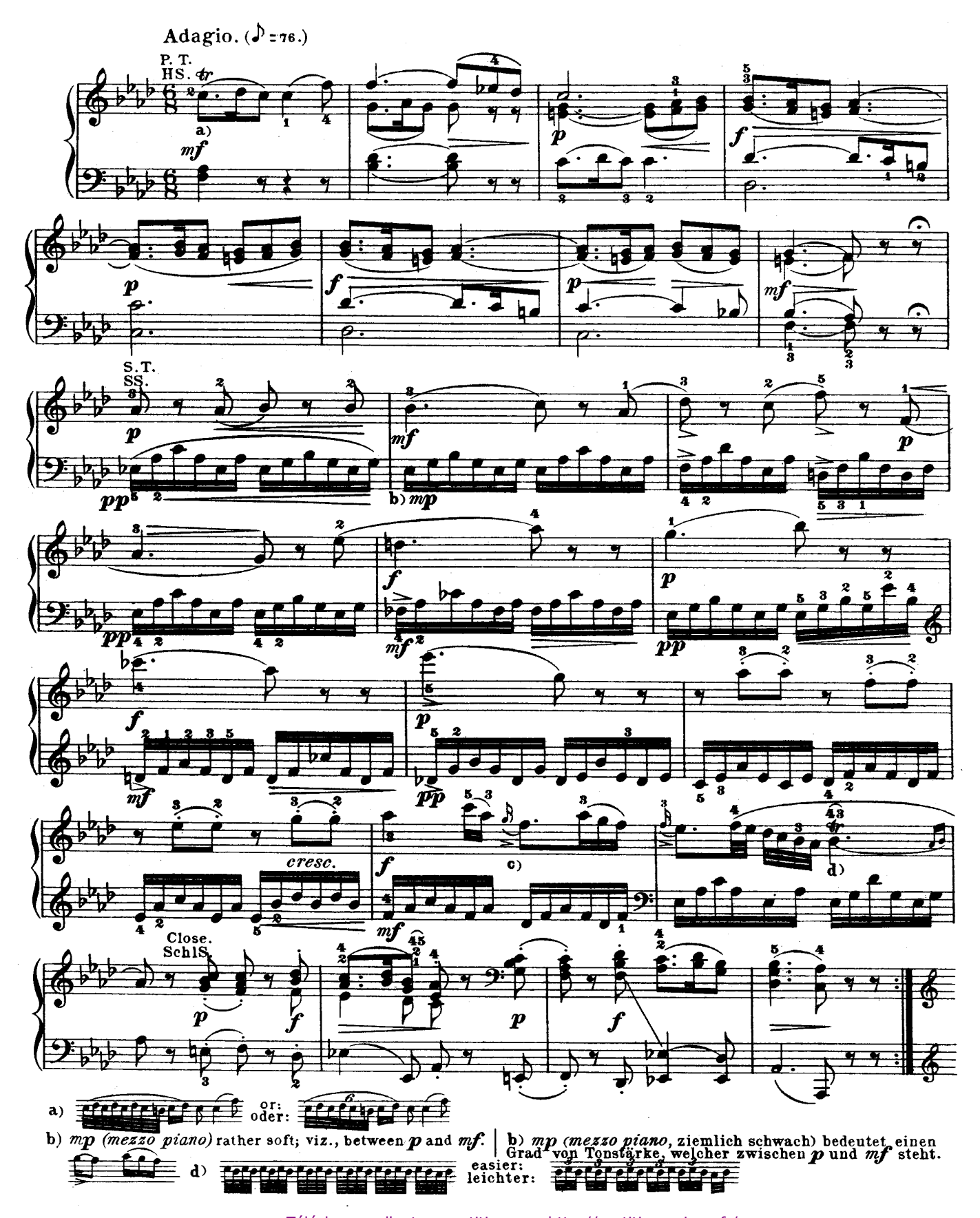

Téléchargez d'autres partitions sur http://partitions-piano.fr/

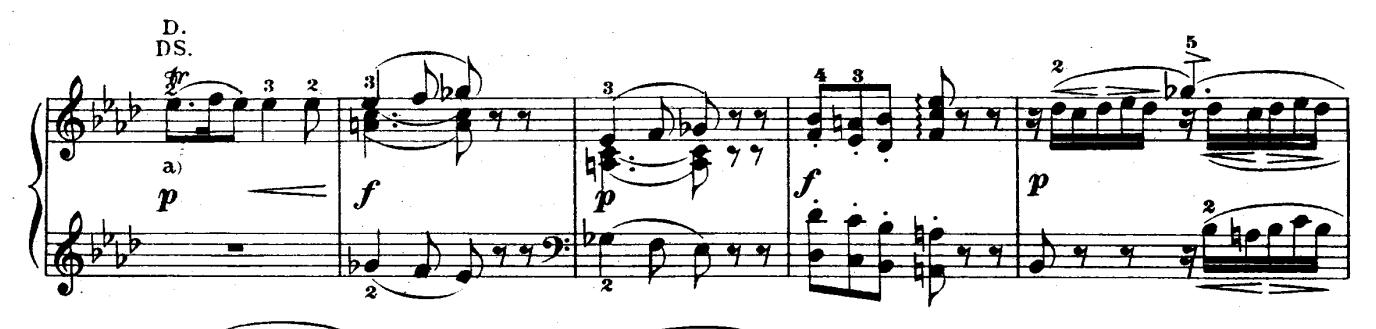

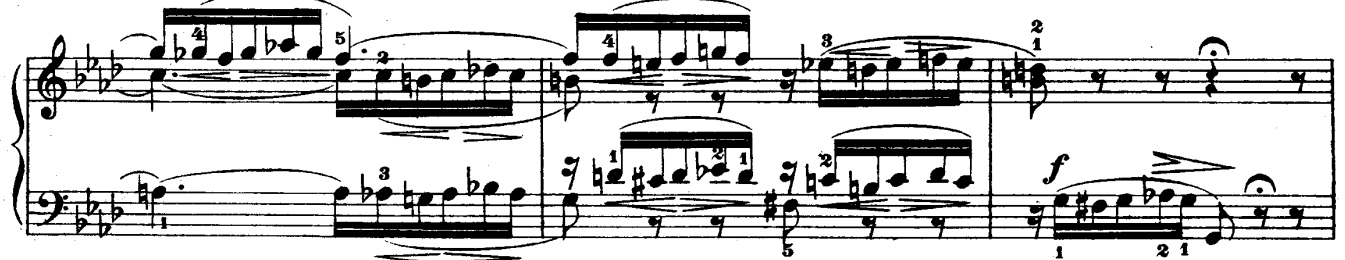

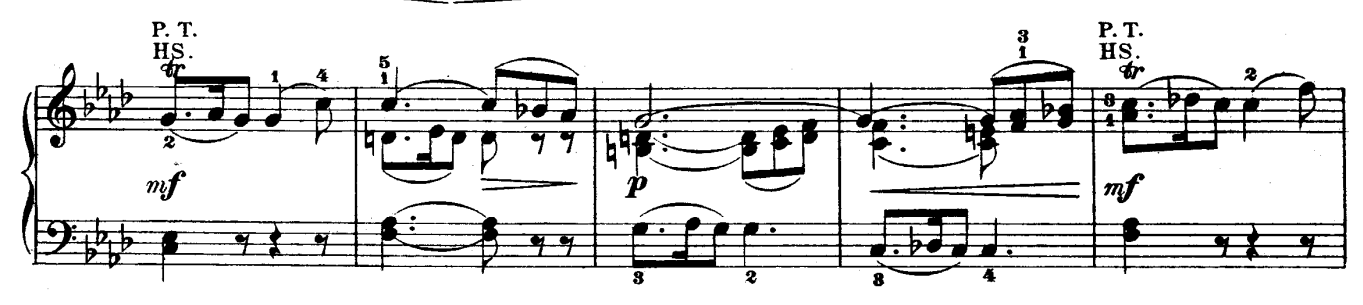

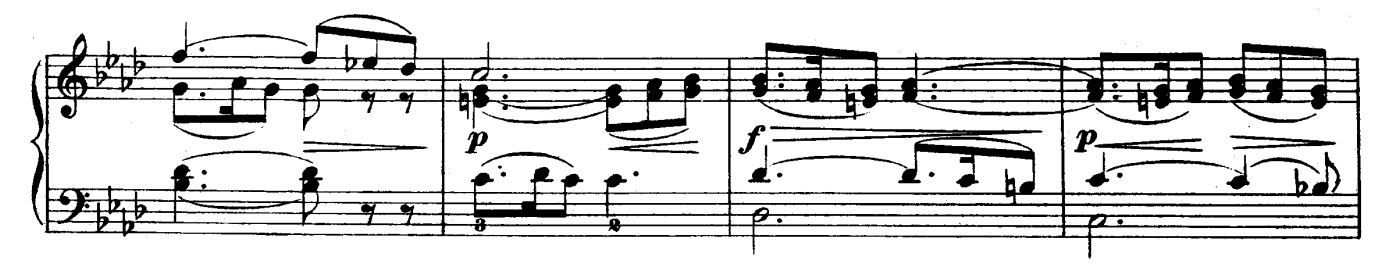

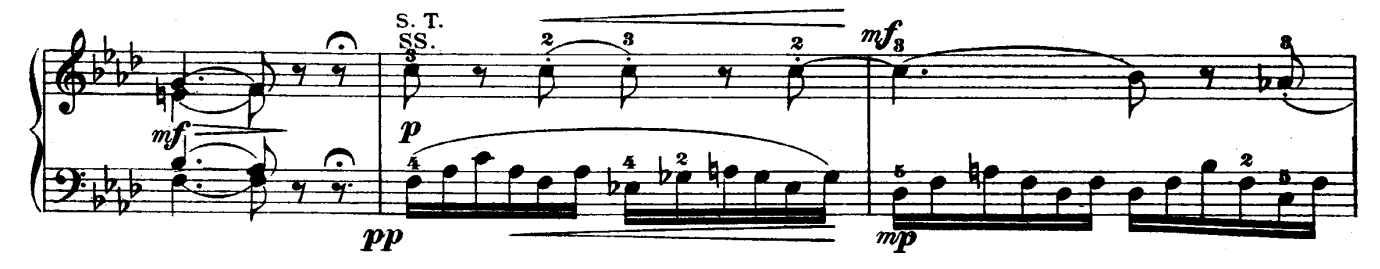

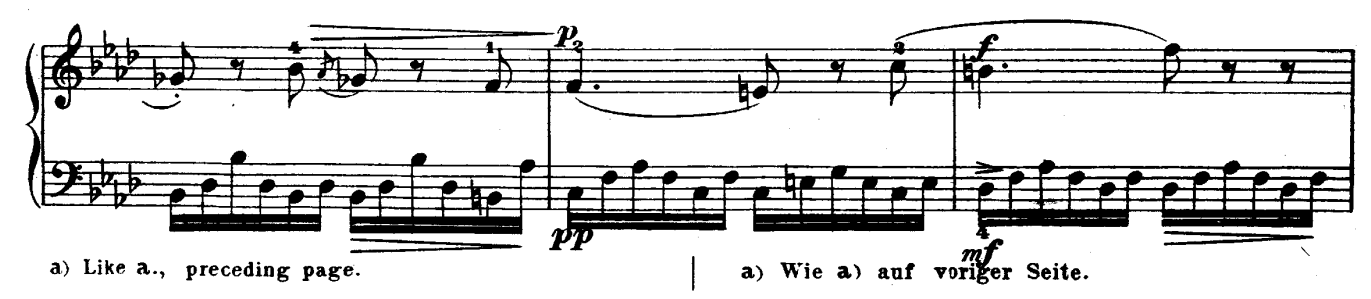

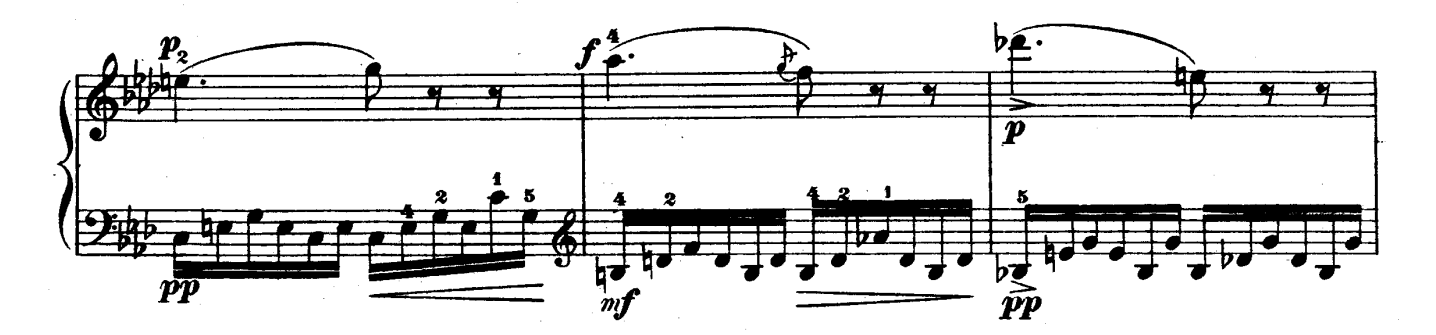

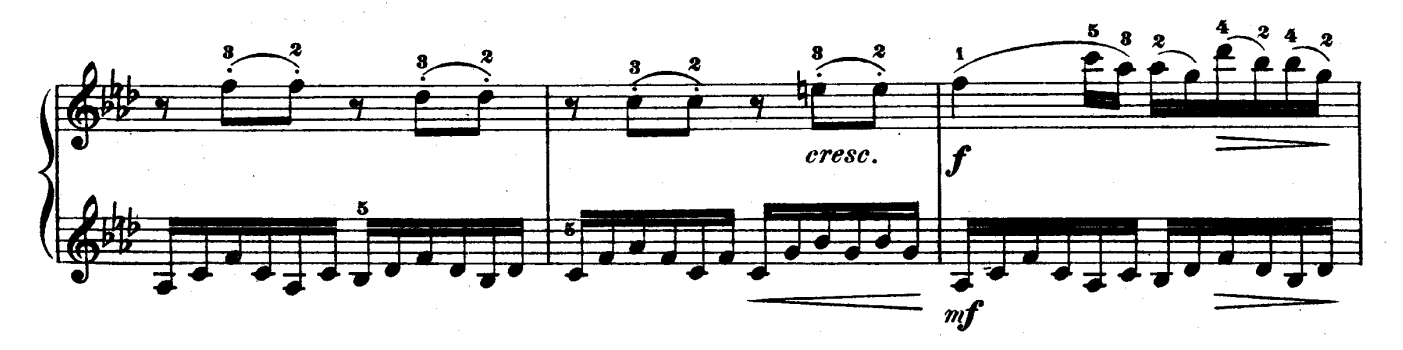

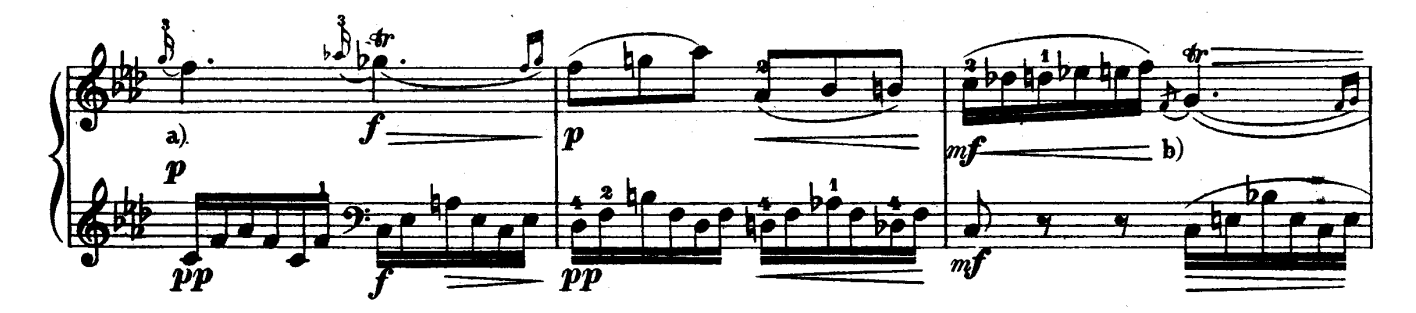

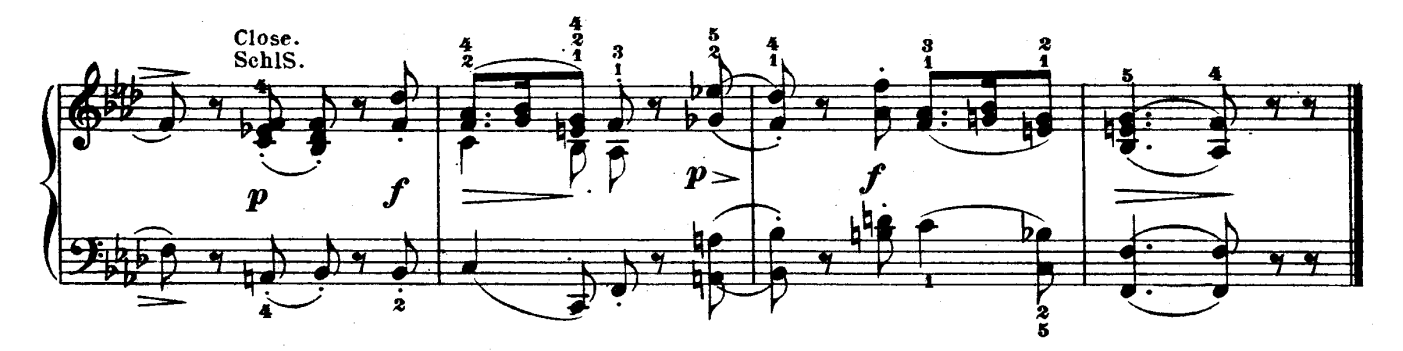

a) It is uncertain whether this appoggiatura should  $\frac{1}{\sqrt{2}}$  a long appoggiatura of the be long or short value of an eighth  $\frac{4}{2}$  $\equiv$  is, perhaps, more tasteful.

b) This appoggiatura enters before the fourth beat: the g which begins the trill is struck with the bassnote c.

a) Es erscheint zweifelhaft, ob dieser Vorschlag auszuführen ist, oder lang; doch dürfkurz te Letzteres, aber nur in die Länge eines Achtels das Geschmackvollere sein.

b) Hier ist die Vorschlagsnote noch vor dem Eintritt des vierten Takttheils anzuschlagen, worauf das den Triller beginnende g mit dem c im Basse zusammentrifft.

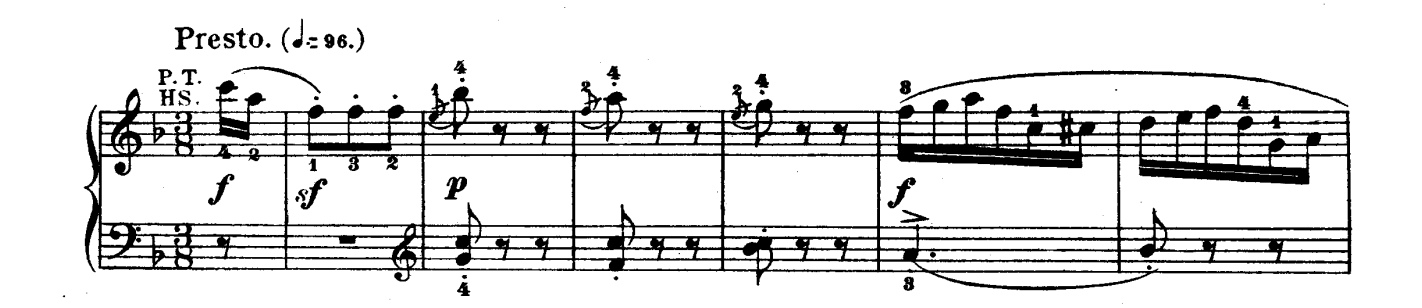

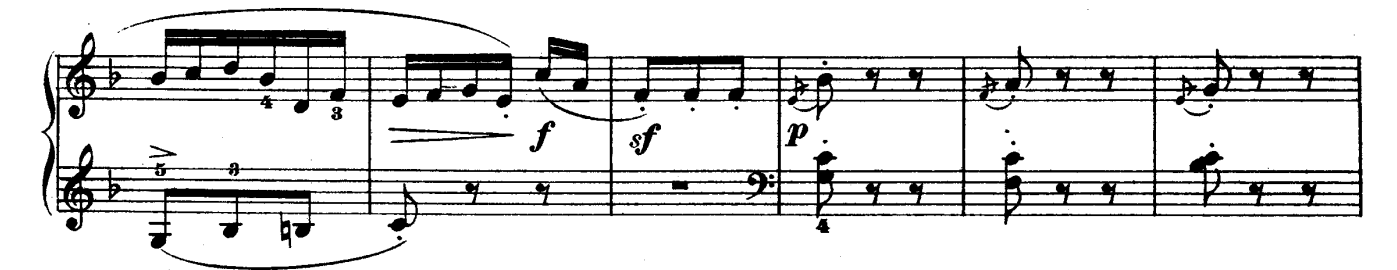

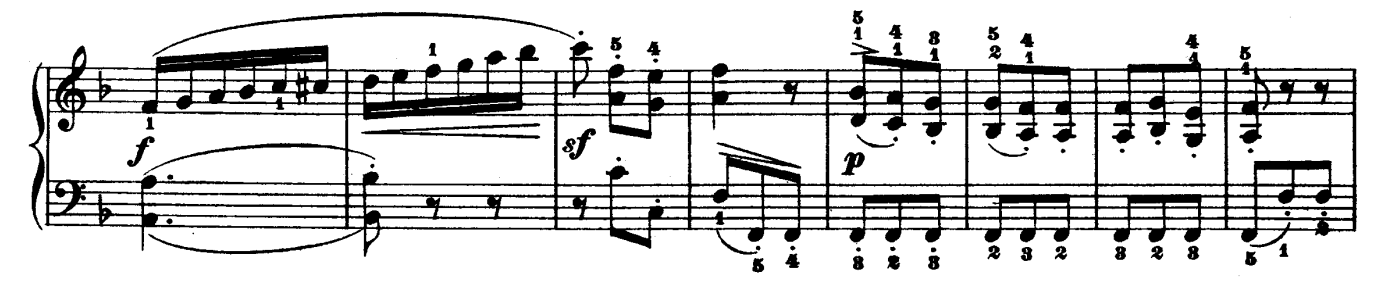

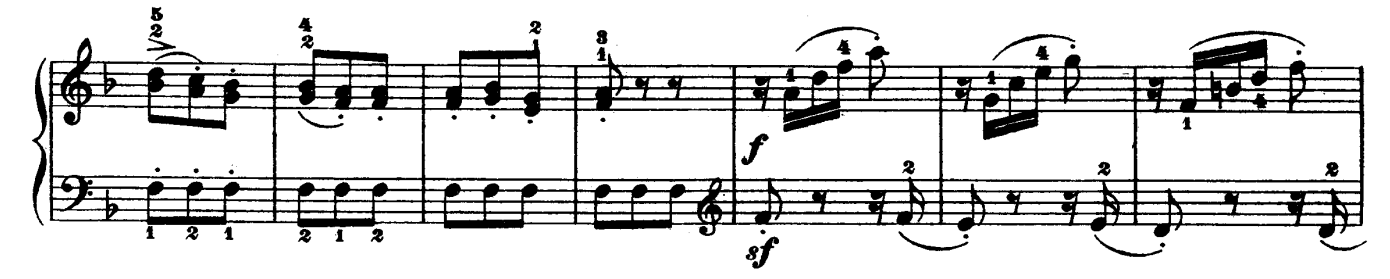

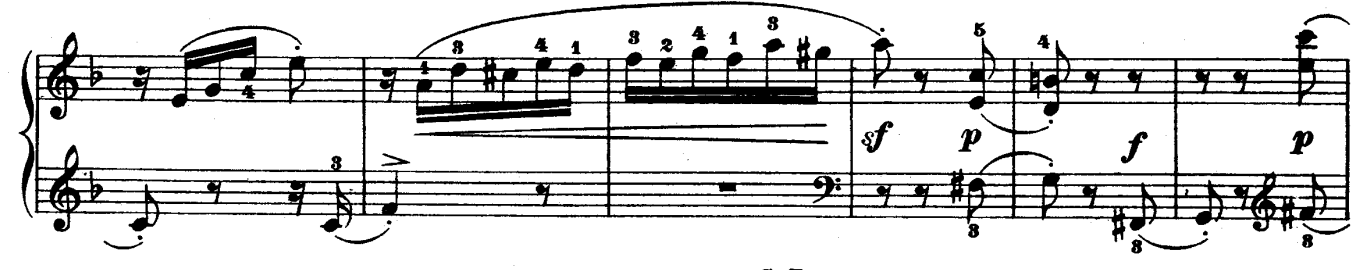

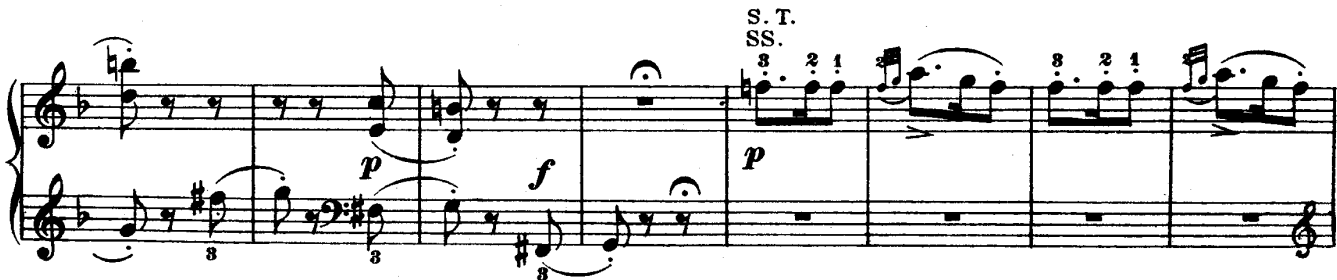

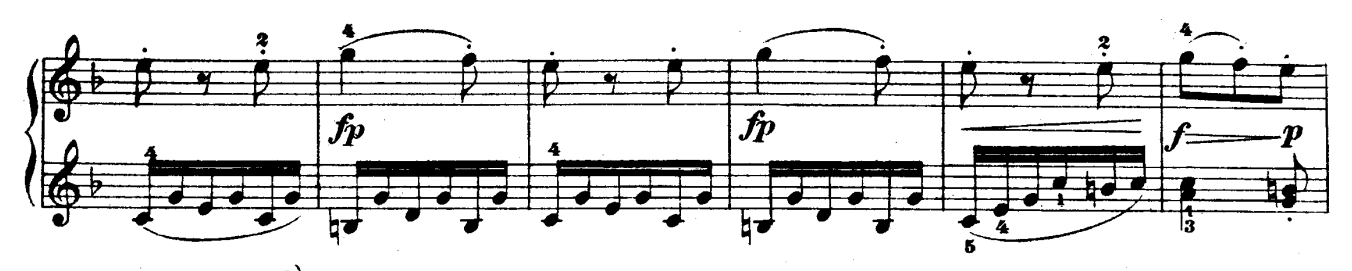

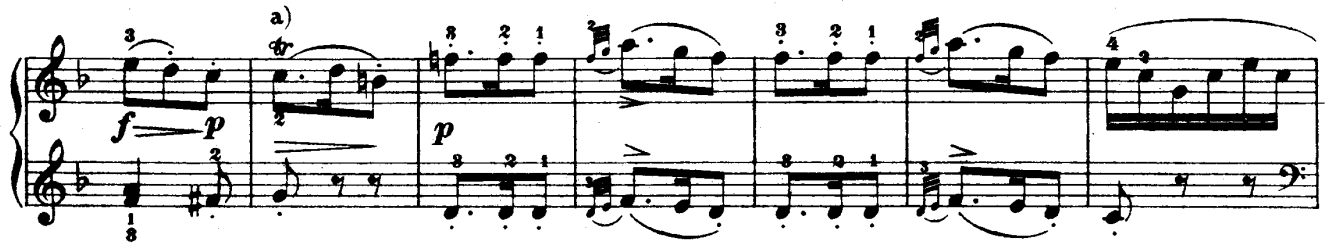

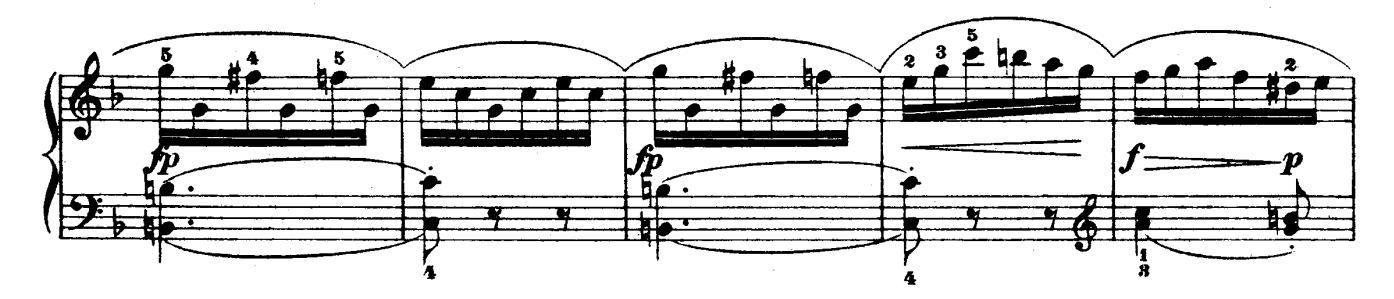

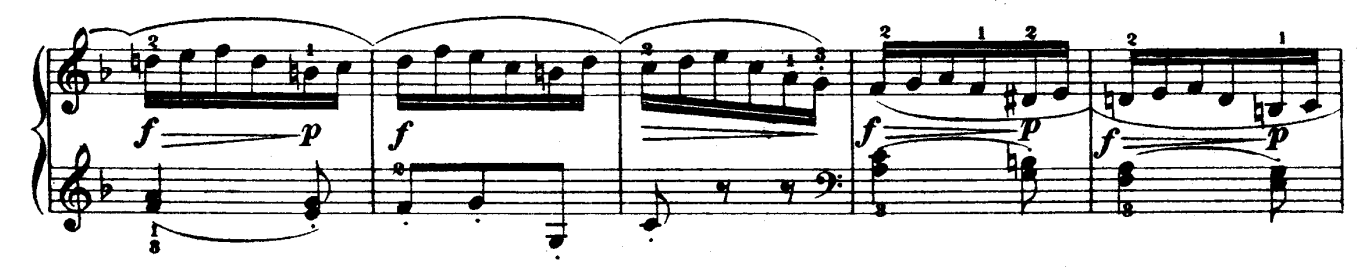

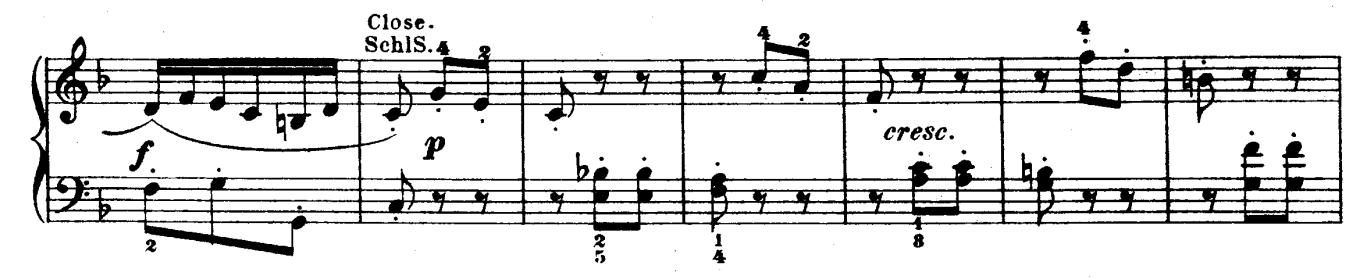

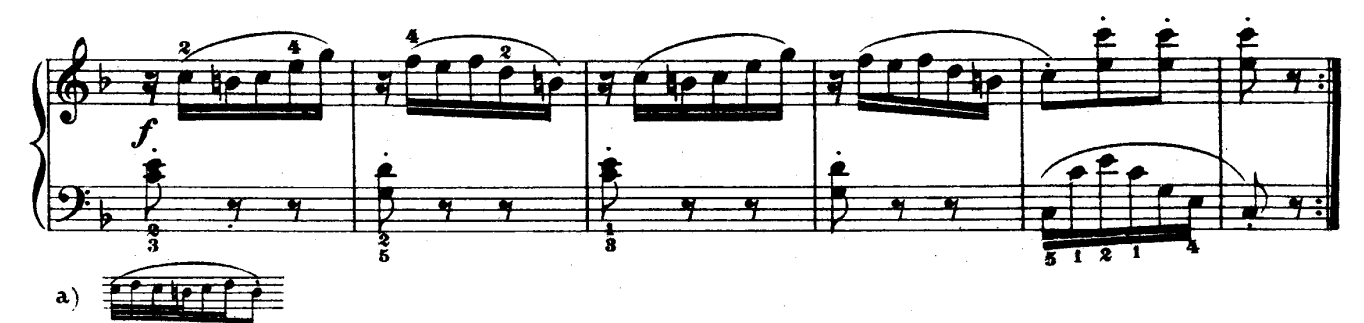

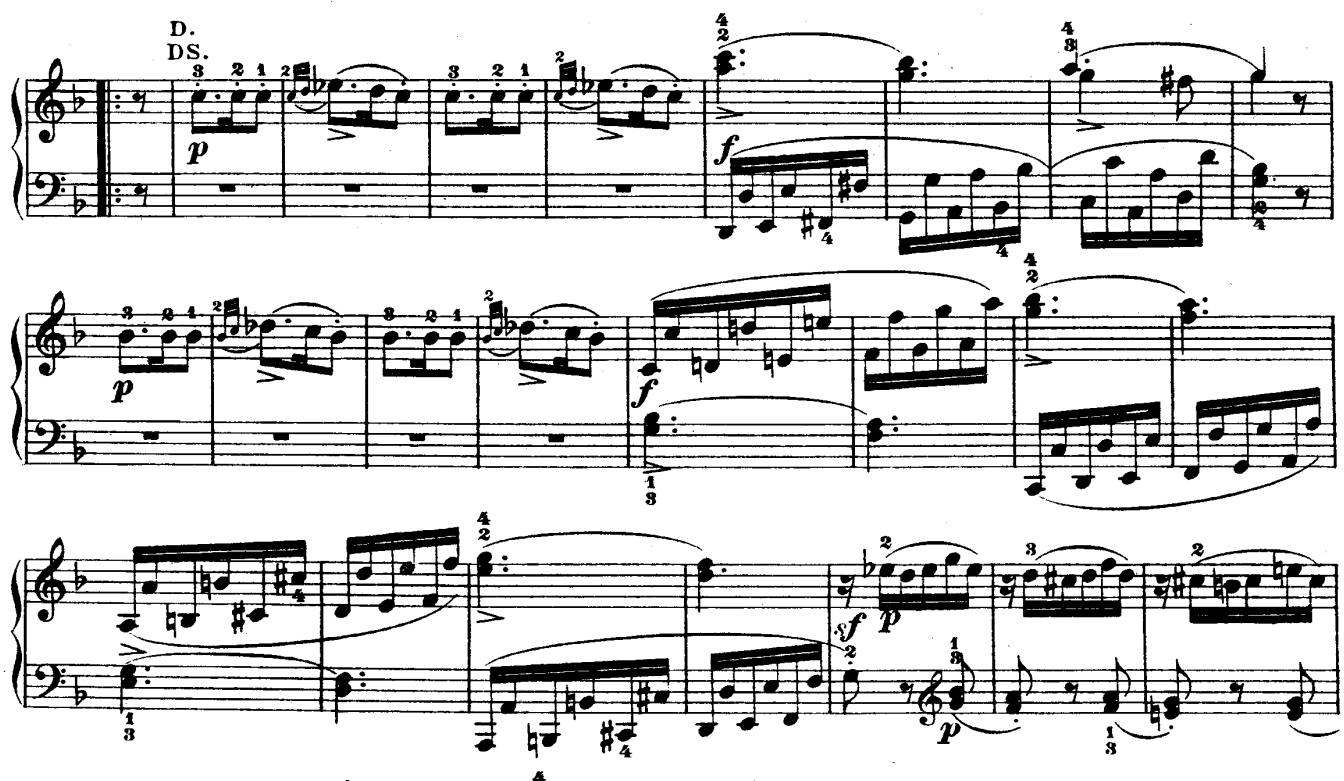

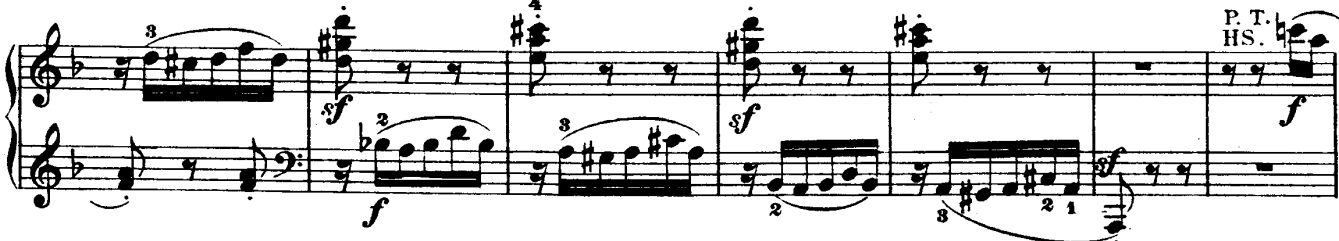

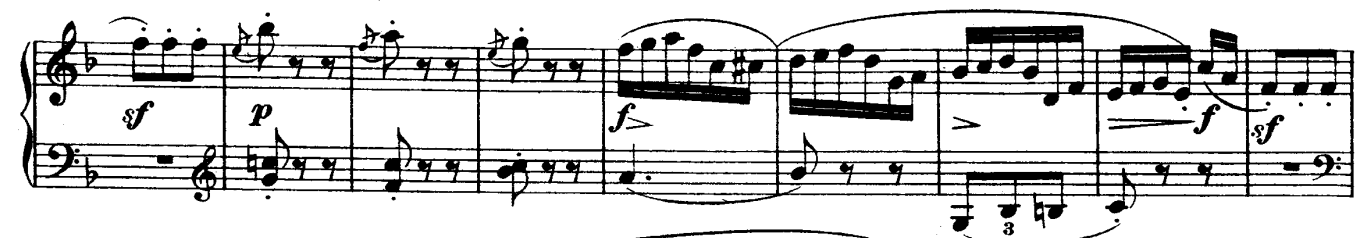

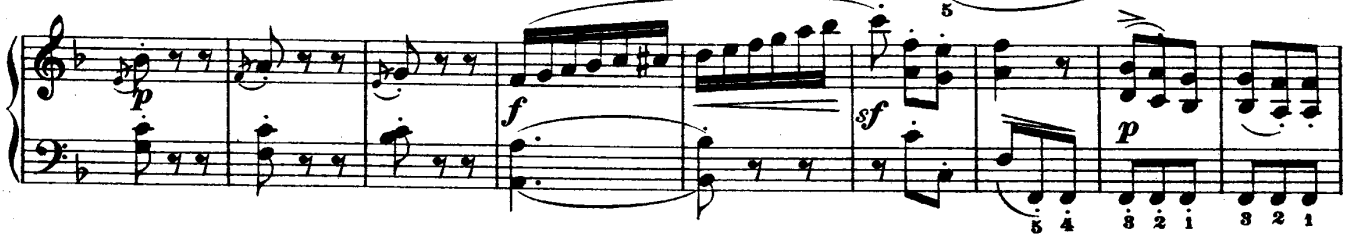

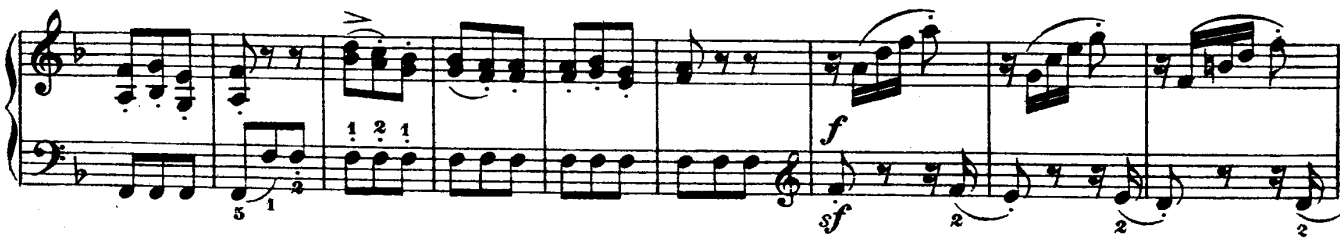

Téléchargez d'autres partitions sur http://partitions-piano.fr/

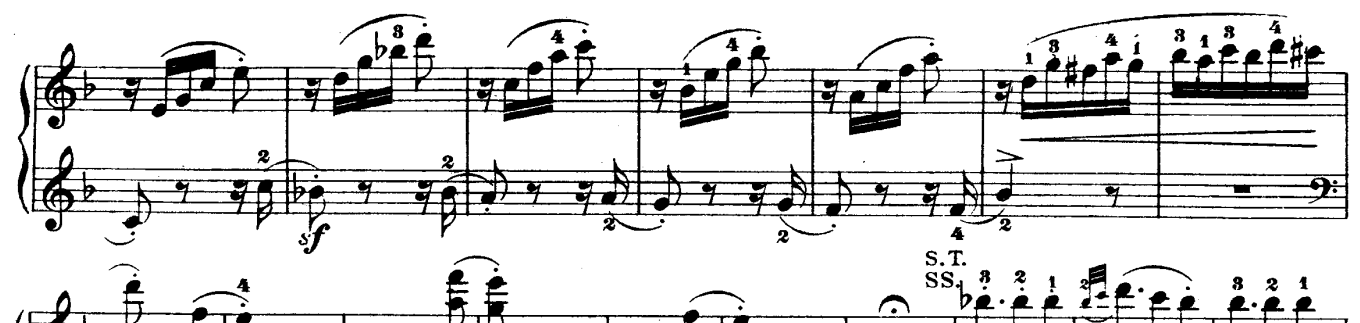

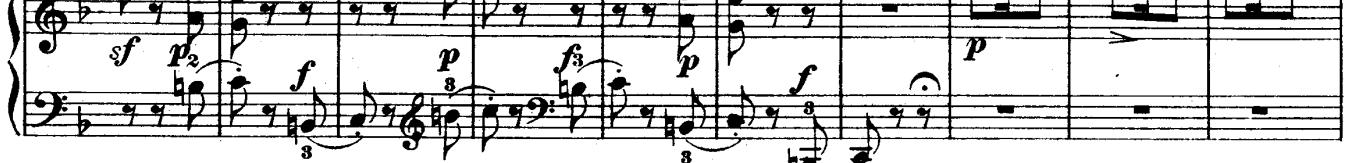

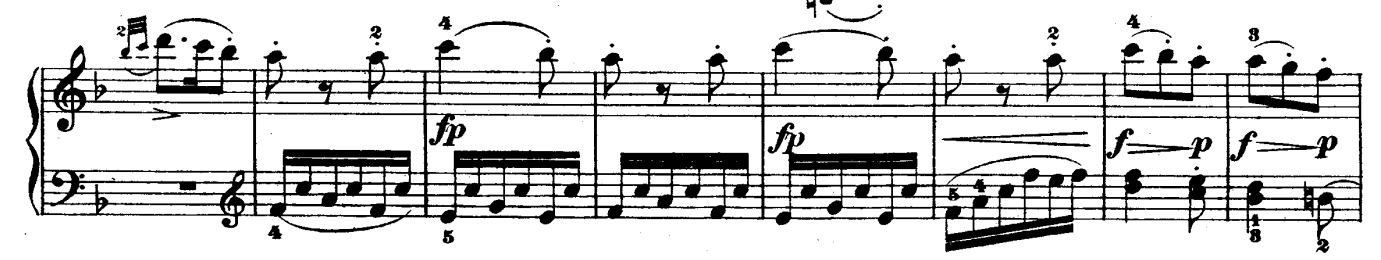

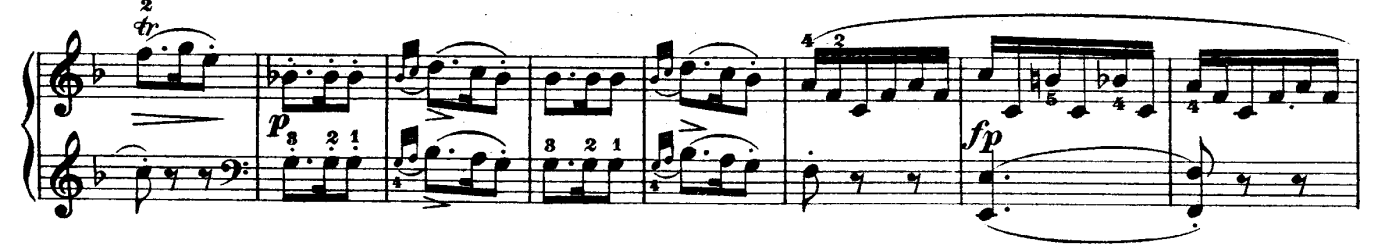

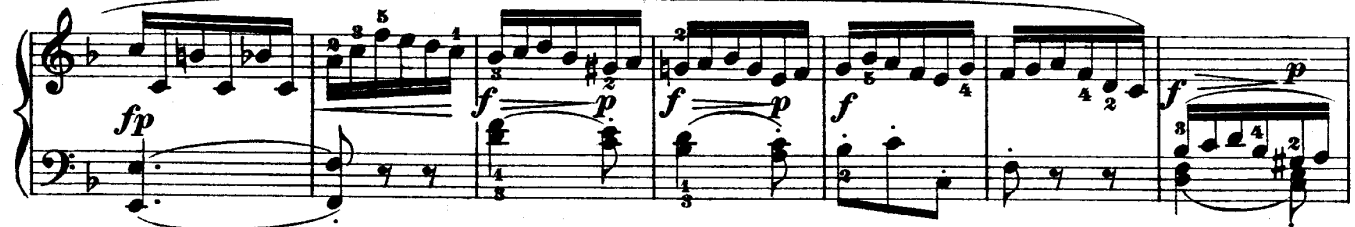

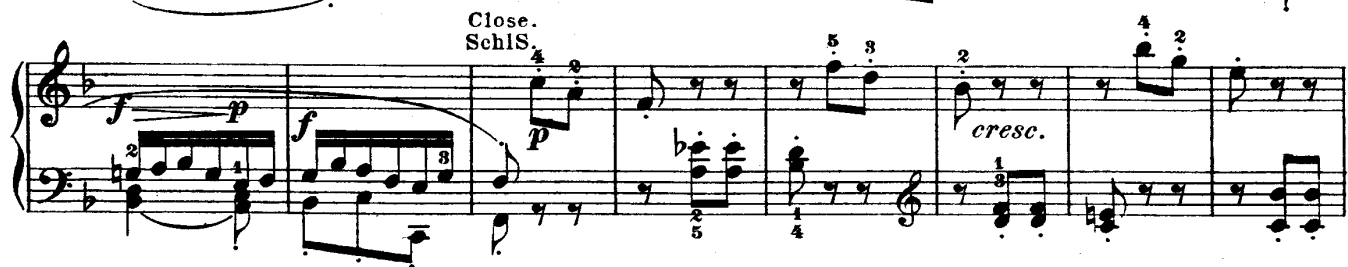

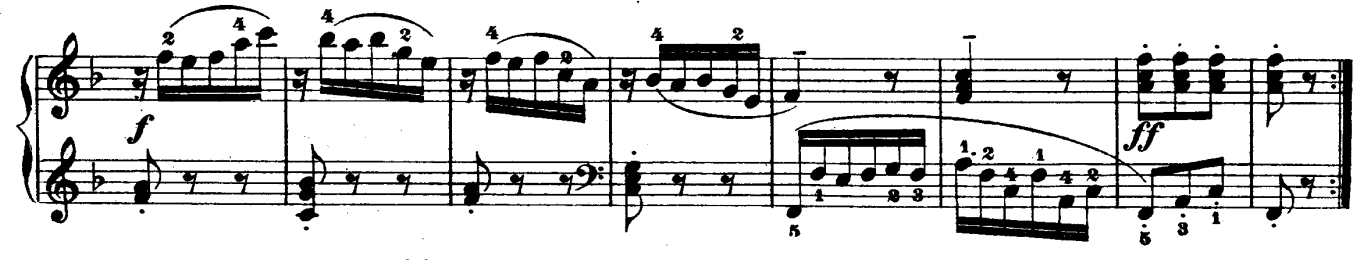

Téléchargez d'autres partitions sur http://partitions-piano.fr/